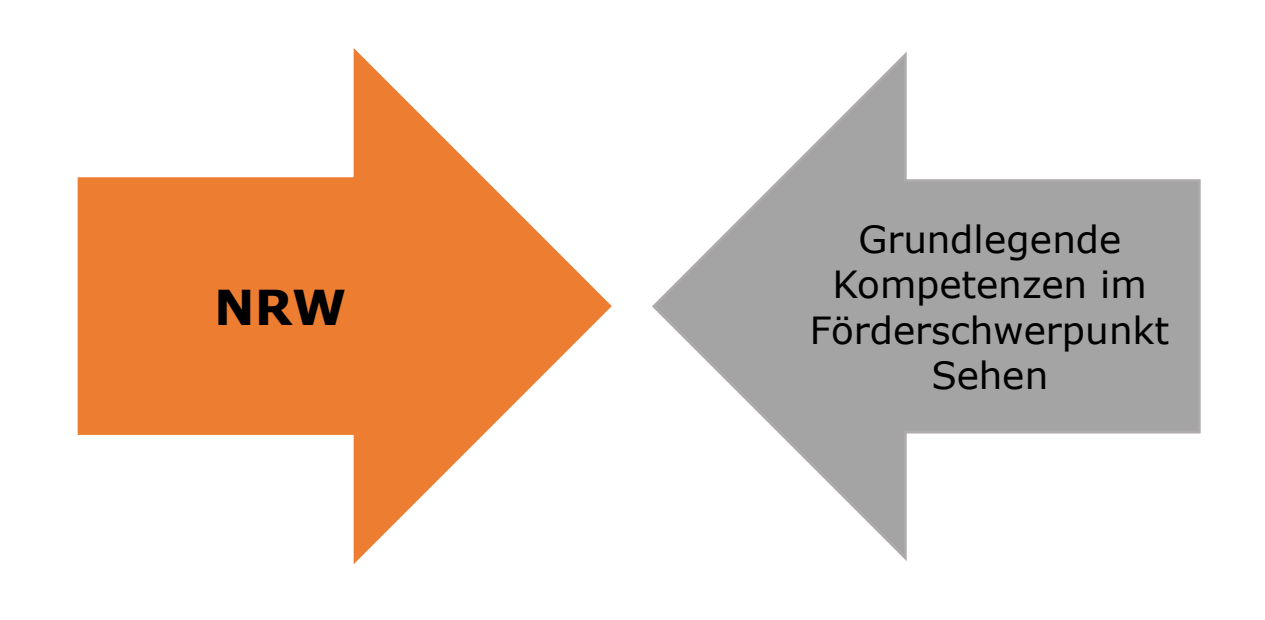

## **Ideen zum Thema "PC und Notebook – Training"**

Johanniterschule, LVR-Schule, Förderschwerpunkt Sehen, Duisburg

Generell muss zu diesem Bereich gesagt werden, dass das Thema Computer sehr schnelllebig ist. Einige Internetseiten mit Downloads werden eventuell schon wieder veraltet sein.

Programme zum Tastaturtraining:

Der Schreibtrainer

<https://www.neuber.com/schreibtrainer/>

Erhältlich sind kostenlose Testversionen und kostenpflichtige Einzellizenzen; verfügbar sind Einstellungen für Menschen mit Sehbeeinträchtigungen und Blindheit.

## Tipp 19

<https://www.tipp10.com/de/>

Es handelt sich um einen kostenlosen 10-Finger-Schreibtrainer, der online verfügbar ist.

Liste mit gebräuchlichen Tastaturbefehlen:

Downloadbereich des Berufsförderungswerks in Würzburg: <https://www.bfw-wuerzburg.de/modeler.php?subitemid=49>

- Shortcuts für Office und Word
- Großer Mauszeiger mit Installationsanleitung
- App-Liste für blinde und sehbeeinträchtigte NutzerInnen
- ZoomText-Anpassung

Webseite von Julian Iriogbe mit Downloadbereich:

<http://www.iriogbe.ch/index.php/menu-infoboard/downloads>

- PDF-Datei mit den wichtigsten Windows-Tastenkombinationen für sehende, sehbeeinträchtigte und blinde NutzerInnen
- PDF-Datei mit den wichtigsten Tastenkombinationen der drei Bildschirmvergrößerungsprogramme Lunar, Magic und ZoomText im Überblick

Übersicht zu Einstellungen am PC für sehbeeinträchtigte und blinde NutzerInnen:

<http://www.iriogbe.ch/index.php/menu-infoboard/downloads>

- PDF-Datei mit Tipps zu einer sehbehindertengerechten Windows-Installation inklusive Word-Einrichtung
- PDF-Datei mit Tipps zu einer sehbehindertengerechten Windows-Installation inklusive Word

Übersicht in "Augenbit":

Bildschirmvergrößerungssoftware, Wordeinstellungen für blinde<br>Nutzerlnnen, Braillezeilen, Screenreader, Textübertragung, NutzerInnen, Braillezeilen, Screenreader, Textübertragung, **Softwaretipps** 

<https://www.augenbit.de/wiki/index.php?title=Hauptseite>

Unserer Meinung nach für SchülerInnen geeignete Internet-Suchmaschinen: <https://www.fragfinn.de/> https://www.blinde-kuh.de/index.html

Einführung in die Barrierefreiheit: <https://www.einfach-fuer-alle.de/artikel/einfuehrung-barrierefreiheit/>